# INMAS NormenNews

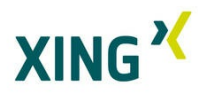

### **Achtung**

Die Norm **DIN EN ISO 140-5** Akustik - Messung der Schalldämmung in Gebäuden und von Baustellen **wurde** durch die **DIN EN ISO 16283-3** (2016-09) **ersetzt.**

**DIN ISO 21940-12** (2016-09) Mechanische Schwingungen/Änderungen gegenüber der DIN ISO 11342...hier

**DIN 976-1** (2016-09) Gewindebolzen -Teil 1: Metrisches Gewinde/ Folgende Änderungen wurden vorgenommen...hier

**DIN EN 415-8** (2011-06) Zu dieser Norm wurde vom DIN ein Warnvermerk ausgesendet, betreffend einer Abweichung in der Sprachfassung. In der deutschen Sprachfassung ist der letzte Satz, nicht enthalten.

### **Wesentliche Normen für September 2016**

API RP 1167, 2nd Edition Pipeline Scada Alarm Management

AWWA C541, 2016 Edition Hydraulic and Pneumatic Cylinder and Vane-Type Actuators for Valves and Slide Gates

AWWA C542, 2016 Edition Electric Motor Actuators for Valves and Slide Gates

JIS FERROUS I HDBK, 2016 Edition Ferrous Materials and Metallurgy I Handbook

NFPA 70, 2017 Edition National Electrical Code

## **MRL - Neufassung "Harmonisierte Normen"**

Im September 2016 hat die europäische Kommission eine Neufassung der **Liste der harmonisierten Normen** für die **Maschinenrichtlinie 2006/42/EG** im europäischen Amtsblatt C 332/1 bekannt gegeben. Diese Veröffentlichung ersetzt die bisherigen Veröffentlichungen. Fragen? Enfach eine E-mail an info@inmas.de

### **Whitepaper aktualisiert**

Seit 04/2016 ist die neue EMV-Richtlinie anzuwenden, seitdem konnten bereits erste Erfahrungen gesammelt werden. Außerdem wurde im Juli 2016 der Blue Guide der EU-Kommission in einer neuen Fassung im EU-Amtsblatt veröffentlicht. Aus diesem Grund hat der TÜV Rheinland das Whitepaper überarbeitet. Gerne geben wir das pdf an unsere Kunden weiter. Anfrage hier

Mittwoch, 05.10.2016 09-2016

## **Mitgliederversammlung: IFAN**

**Members' Assembly in Frankfurt am Main 12.10.2016**

Sehr geehrte Damen und Herren,

wieder haben wir in Zusammenarbeit mit der TÜV Rheinland Akademie GmbH eine erfolgreiche Schulung zum CE-Beauftragten durchgeführt und gratulieren allen Teilnehmern zur bestandenen Prüfung.

### **CE-Sprechtag in Celle am 14.12.2016**

Die Industrie- und Handelskammer (IHK) Lüneburg-Wolfsburg bietet Existenzgründern und Unternehmern eine Beratung zum Thema CE-Kennzeichnung.

### **Schulung Normenmanagement**

Im Oktober wird Herr Skiebe eine Inhouse-Schulung zum Thema Normenmanagement in einem Bremer Unternehmen durchführen. **Gerne schulen wir auch Ihre Mitarbeiter.** Informationen zu den unterschiedlichen INMAS Schulungen...hier

# **Freiberuflicher Mitarbeiter Herr Bernd Schwarzenegger**

Herr Bernd Schwarzenegger/ BSchwarzenegger GMCT e.U., Global Management Consultancy & Training ist freiberuflicher Mitarbeiter der INMAS GmbH und für Österreich zuständig. Der Schwerpunkt liegt im Bereich CE-Management. **Am Normentag (13. Oktober 2016)** in Bremen hält Herr

Schwarzenegger einen Vortrag zum Thema: **Business Case: Stufenweise Implementierung einer CE- Organisation innerhalb einer Anlagenbau Konzern-Division und deren Entwicklung** Anmeldung und Informationen hier

**Bremer Normentag/Kundentreffen an der Hochschule Bremen Anmeldungen hier**

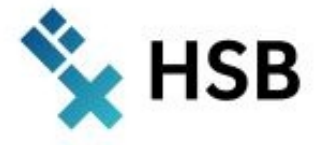

Wenn Sie diese E-Mail (an: {EMAIL}) nicht mehr empfangen möchten, können Sie diese **hier** kostenlos abbestellen.

INMAS Institut für Normenmangement GmbH Manfred Skiebe Hastedter Osterdeich 250 28207 Bremen Deutschland

> +49 421 56969255 tskiebe@inmas.de www.inmas.de CEO: Manfred Skiebe Tax ID: DE268474791